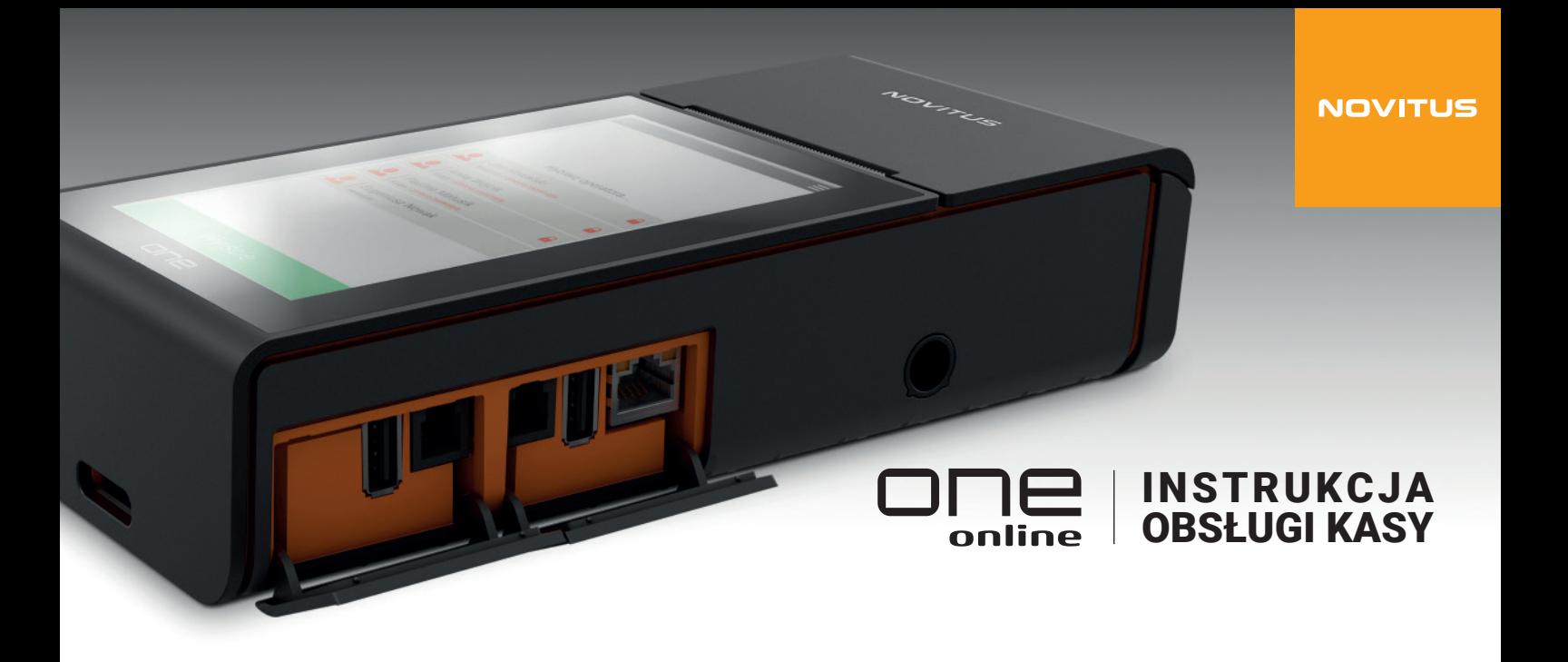

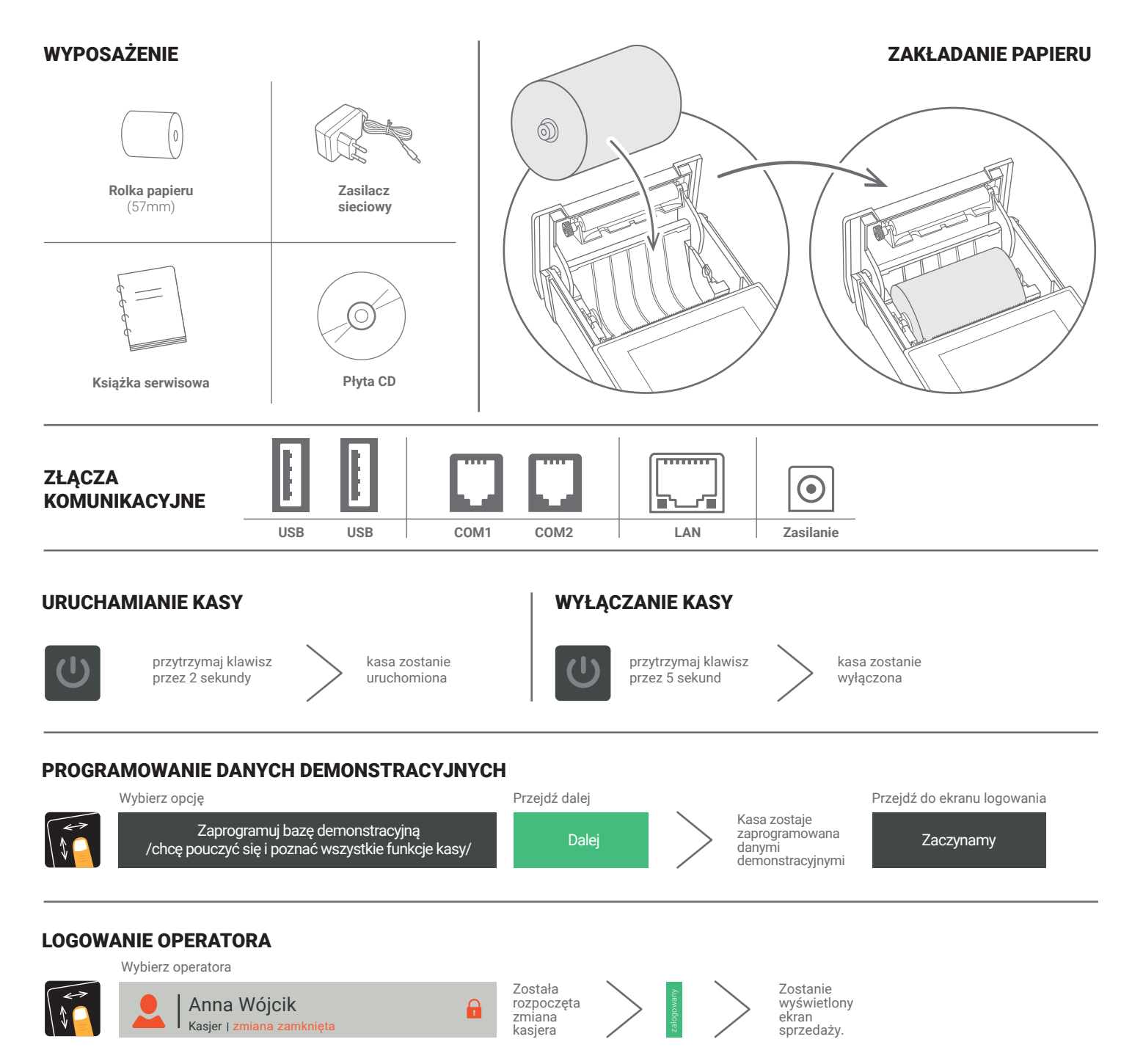

## SPRZEDAŻ 1 SZTUKI TOWARU Z ZAPROGRAMOWANĄ CENĄ

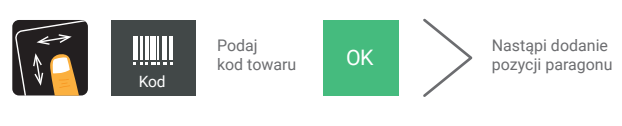

## SPRZEDAŻ 1 SZTUKI TOWARU Z PODANIEM CENY

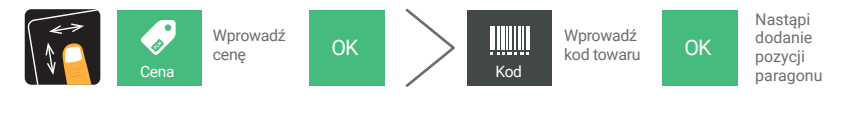

# SPRZEDAŻ KILKU SZTUK TOWARU Z PODANIEM CENY

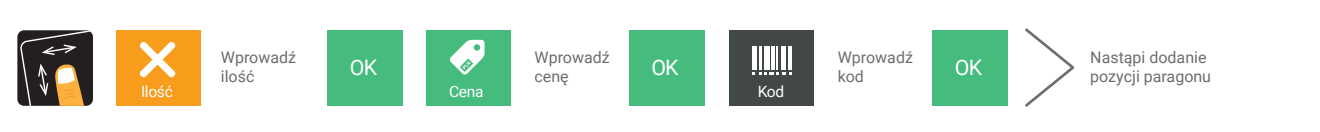

## ANULOWANIE (STORNOWANIE ) POZYCJI

## ANULOWANIE CAŁEGO PARAGONU

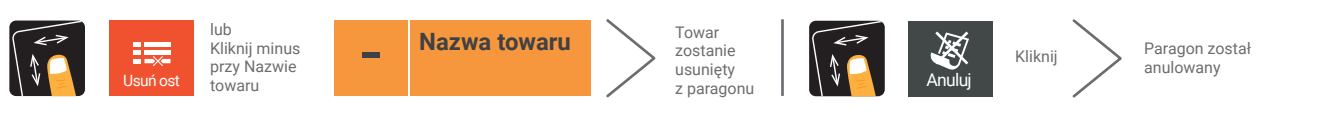

#### ZAKOŃCZENIE PARAGONU Ŧ Wydruk<br>paragonu Pobierz kwotę Razem od klienta Gotówka paragonu od klienta

## ZAKOŃCZENIE PARAGONU Z PODANIEM KWOTY OTRZYMANEJ OD KLIENTA

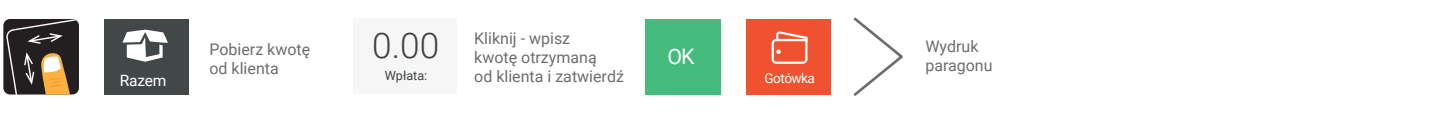

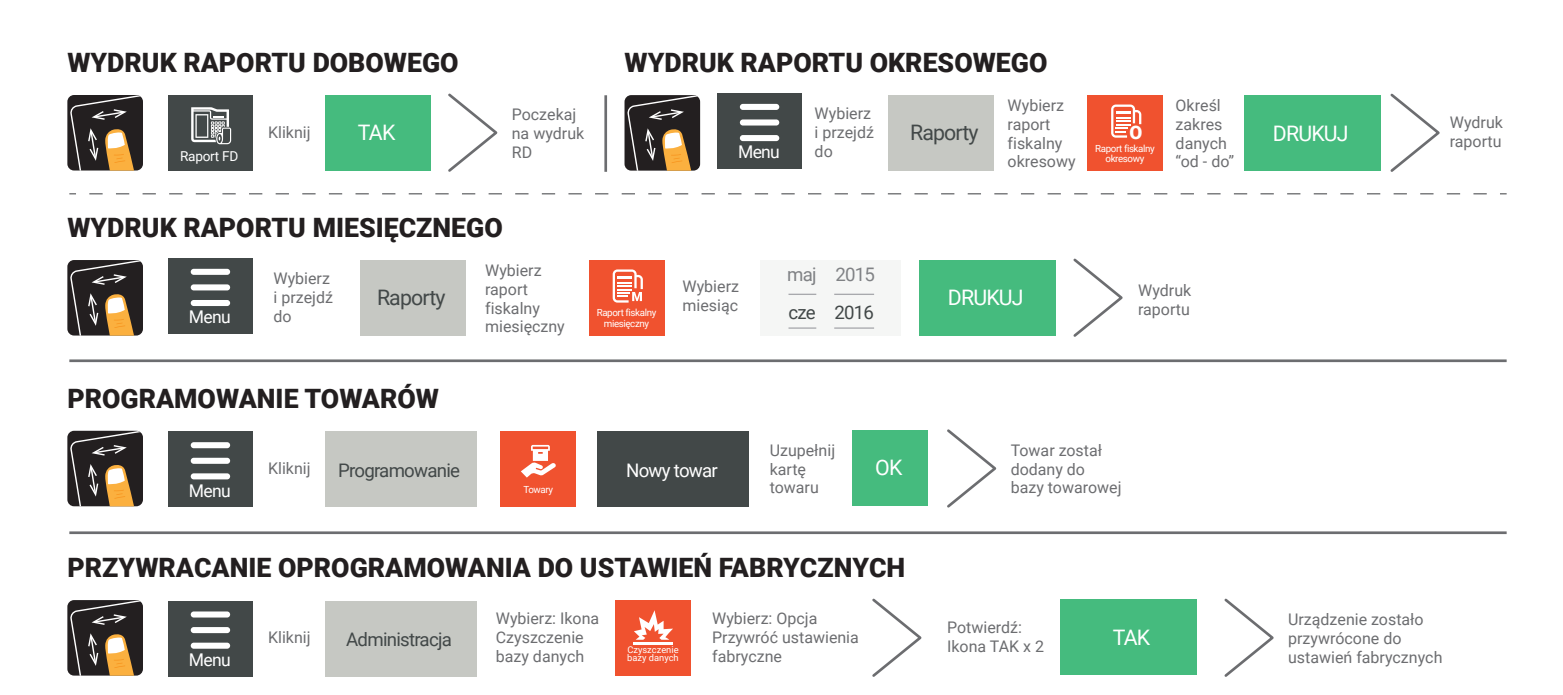